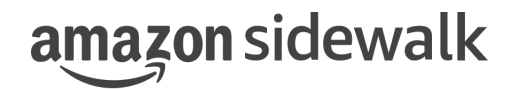

## **Amazon Sidewalk Multi-link Application Note**

Protocol Stack 1.0, Document Revision A December 21, 2023

> ©2023 Amazon Technologies, Inc. Non-confidential

Use of these Amazon Sidewalk specifications (the "Specifications") is subject to your compliance with the AWS Customer Agreement and the Service Terms (collectively, the "Agreement"), including all disclaimers and limitations as to such use contained therein.

All statements, information, and data contained herein is subject to change without further notice to improve reliability, function, or design. Certain parameters may vary in different applications and performance may vary over time. It is your responsibility to validate that Amazon Sidewalk is suitable for your particular device or application.

No license, express or implied, by estoppel or otherwise, to any intellectual property rights are granted by this document.

Amazon Sidewalk is not intended for use in, or in association with, the operation of any hazardous environments or critical systems that may lead to serious bodily injury or death or cause environmental or property damage, and you are solely responsible for all liability that may arise in connection with any such use.

This document is Non-Confidential.

©2023 Amazon Technologies, Inc. Amazon and all related marks are trademarks of Amazon.com, Inc. or its affiliates.

# **Contents**

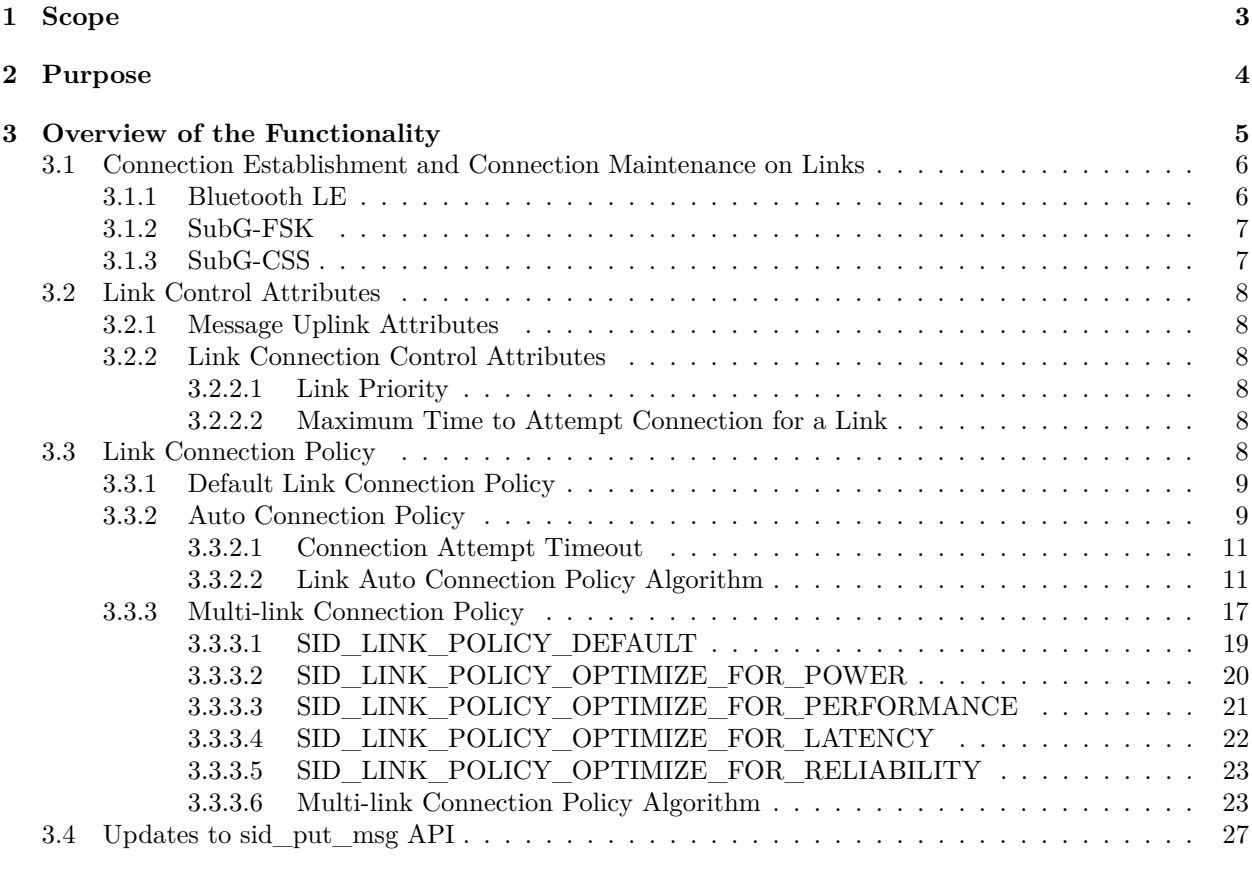

**[Glossary](#page-28-1) 28**

## <span id="page-3-0"></span>**Chapter 1**

# **Scope**

The scope of this document is to explain the implementation of the multi-link feature in the Amazon Sidewalk end point stack. The document also explains the behavior of the feature for different multi link policy settings exercised through the SID API. This document does not attempt to discuss the details of Amazon Sidewalk features and functionality. Detailed explanation of Amazon Sidewalk features and functionality is documented by feature specific application notes, specifications, developer guides and the Amazon Sidewalk white paper.

## <span id="page-4-0"></span>**Chapter 2**

# **Purpose**

The purpose of the feature is to abstract the connection establishment and connection maintenance behavior of the links supported by Amazon Sidewalk stack to the developer of the Amazon Sidewalk stack. The developer is provided with varied degrees of flexibility to not only control the behavior of the connection of the links and also control the transfer of messages over the links.

### <span id="page-5-0"></span>**Chapter 3**

## **Overview of the Functionality**

Amazon Sidewalk supports three link types illustrated below. The multi-link feature implements a connection policy framework which influences the behavior of the connection and uplink of messages using the supported links.

The multi-link feature exerts influence at the application layer of the stack. The behavior of the links at Network, Security, MAC and PHY layers are not impacted by this feature. The feature also plays a role even when only one link is enabled by the developer's application. It influences the message's uplink attributes and link's connection timeout parameters to send the message. The multi-link parameters are explained in detail section [3.2](#page-8-0) Link Control Attributes.

The feature indirectly impacts the link on which the downlinks are received by end point. Sidewalk is an uplink based protocol, the downlink from the Amazon Sidewalk cloud services always follow the link on which the last uplink is received from the end point.

The following table provides a brief description of the connection establishment and connection maintenance for the three link types supported by Amazon Sidewalk.

### <span id="page-6-0"></span>**3.1 Connection Establishment and Connection Maintenance on Links**

<span id="page-6-1"></span>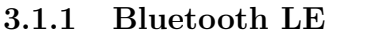

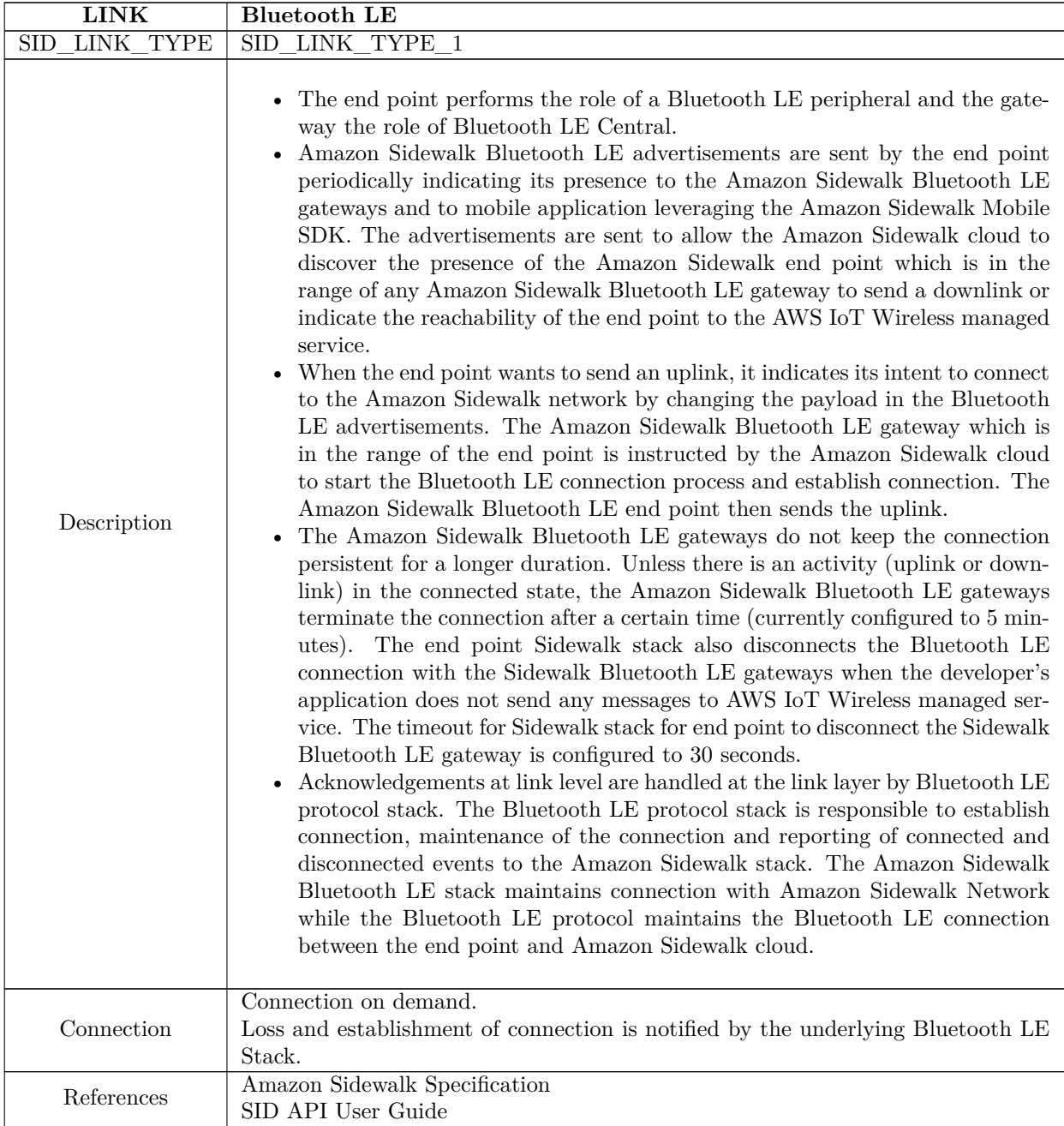

Table 3.1: Bluetooth LE

#### <span id="page-7-0"></span>**3.1.2 SubG-FSK**

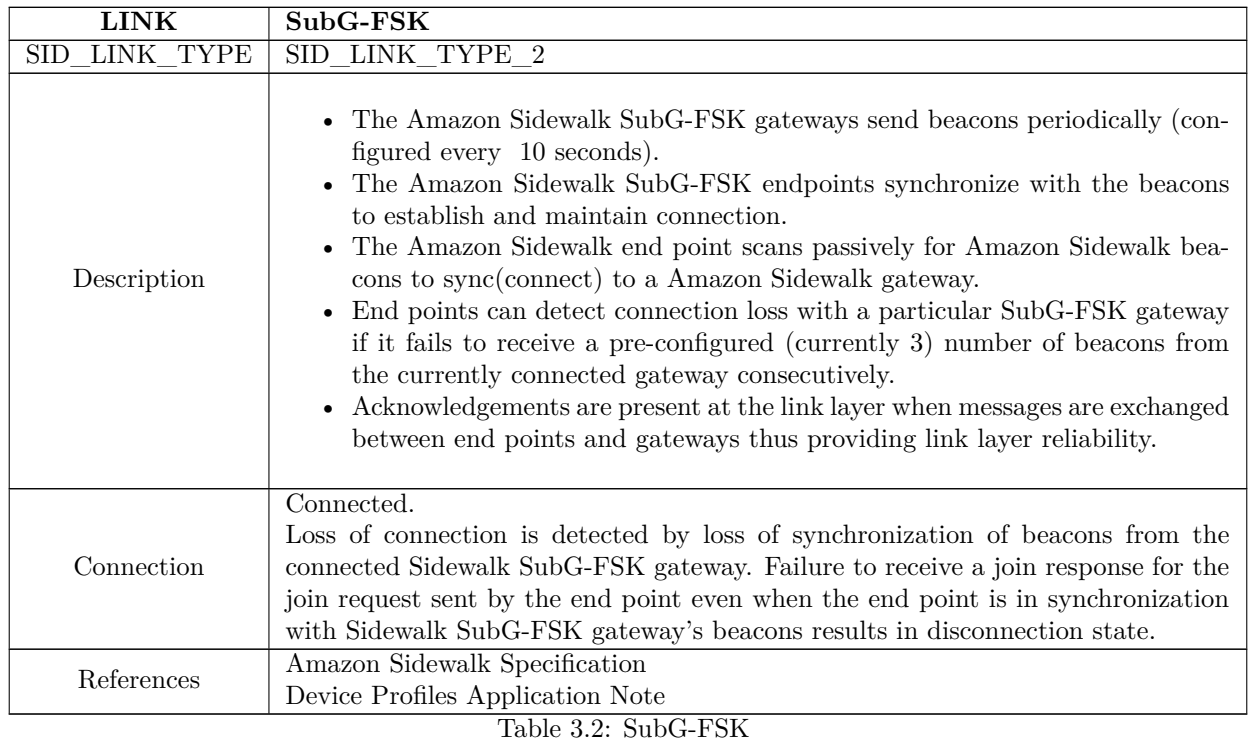

### <span id="page-7-1"></span>**3.1.3 SubG-CSS**

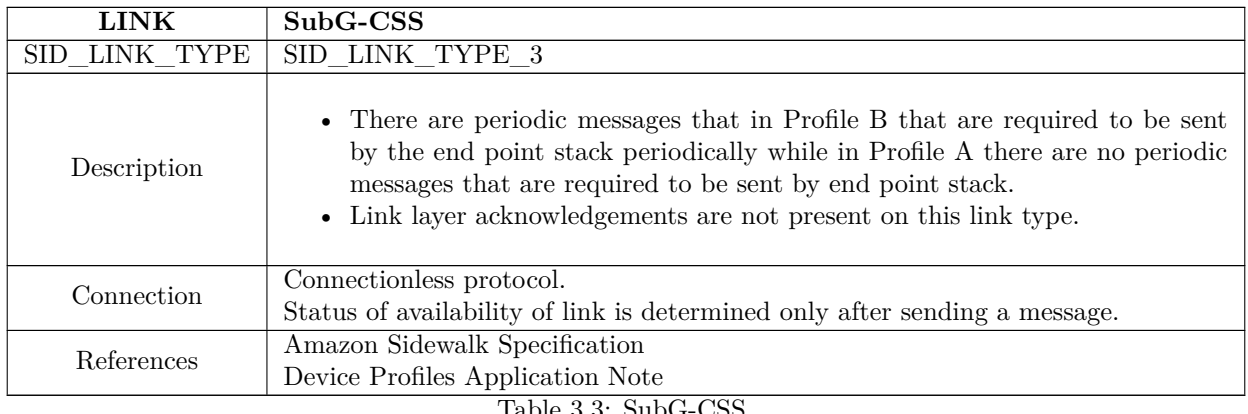

Table 3.3: SubG-CSS

### <span id="page-8-0"></span>**3.2 Link Control Attributes**

The following are the attributes that are controlled by the multi-link feature to pick an optimum link for sending messages.

#### <span id="page-8-1"></span>**3.2.1 Message Uplink Attributes**

The message uplink attributes are as follows:

- Request Acknowledgment from AWS IoT Wireless managed service
- Number of Retries
- Time to Live

These attributes and their usage is described in detail in [SID API User Guide'](https://docs.sidewalk.amazon/sid-api-dg/)s **Chapter 2.8.2.1 Sidewalk Message Transmit Attributes**.

#### <span id="page-8-2"></span>**3.2.2 Link Connection Control Attributes**

#### <span id="page-8-3"></span>**3.2.2.1 Link Priority**

When more than one link is enabled and no link is in connected state, the order of priority that needs to be followed to attempt connection is determined by the link priority attribute. The value has a range from 0 to 2. Value 3 and greater will cause undefined behavior. Lower the value higher the priority.

#### <span id="page-8-4"></span>**3.2.2.2 Maximum Time to Attempt Connection for a Link**

The maximum time in seconds for which the Amazon Sidewalk stack attempts to establish connection on a link.

### <span id="page-8-5"></span>**3.3 Link Connection Policy**

There are two link connection policies that are available to the developer. The link policies are mutually exclusive. Only one policy can be enabled at a time. These policies can also be compiled out at build time.

The two available policies are Auto Connection Policy and Multi-link Connection Policy.

The option to the select link connection policy that should be used by the Amazon Sidewalk stack can be configured using the **sid\_option** API as shown below.

The default link connection policy that stack is configured with is SID\_LINK\_CONNECTION\_POLICY\_NONE. In SID\_LINK\_CONNECTION\_POLICY\_NONE policy setting the stack does not apply any connection policy settings.

The stack is required to be initialized using **sid\_init** before setting link connection policy using **sid\_option**. The link connection policy can be configured successfully before the Sidewalk stack on the end point is registered and time is acquired.

The link connection policy configuration does not persist within the stack across reboots. The developer is expected to configure the preferred link connection policy on every reboot of the device.

SID\_ERROR\_INVALID\_ARGS is returned if the stack is not initialized or invalid arguments are passed to **sid\_option** API.

```
/**
* Describes the connection policy setting
*/
enum sid_link_connection_policy {
    /** Default setting. Sidewalk stack does not apply any
```

```
* connection policy . */
    SID_LINK_CONNECTION_POLICY_NONE = 0,
    /** Auto connection policy , Sidewalk stack applies auto connection policy
     * based on the parameters
     * configured through auto connection policy parameters . */
    SID_LINK_CONNECTION_POLICY_AUTO_CONNECT ,
    /** Multi-link connection policy, Sidewalk stack applies multi-link
       connection policy based on the policy
     * configured through multi - link connection policy . */
    SID_LINK_CONNECTION_POLICY_MULTI_LINK_MANAGER ,
    /** Delimiter to enum sid_link_connection_policy */
    SID_LINK_CONNECTION_POLICY_LAST
};
// IOCTL to set link connection policy
// Set link connection policy to SID_LINK_CONNECTION_POLICY_AUTO_CONNECT
enum sid_link_connection_policy set_policy =
                                 SID_LINK_CONNECTION_POLICY_AUTO_CONNECT ;
sid_error_t ret = sid_option ( handle , SID_OPTION_SET_LINK_CONNECTION_POLICY ,
                               & set_policy , sizeof ( set_policy ));
// IOCTL to get link connection policy
// Get configured link connection policy
enum sid_link_connection_policy get_policy ;
sid_error_t ret = sid_option ( handle , SID_OPTION_GET_LINK_CONNECTION_POLICY ,
                              & get_policy , sizeof ( get_policy ));
```
#### <span id="page-9-0"></span>**3.3.1 Default Link Connection Policy**

When the link connection policy is configured to SID\_LINK\_CONNECTION\_POLICY\_NONE, the stack does not apply any connection policy algorithm to the messages enqueued with **sid\_put\_msg** API.

The developer is expected to establish the connection before enqueuing the message. If the link is not connected and the message is enqueued, the Amazon Sidewalk stack would fail the message with SID\_ERROR\_INVALID\_STATE error code.

#### <span id="page-9-1"></span>**3.3.2 Auto Connection Policy**

The auto connection policy can be enabled at build time by setting the build flag

SID\_SDK\_CONFIG\_ENABLE\_AUTO\_CONNECT.

The auto connection policy provides flexibility to the developer to configure the link connection control attributes mentioned above.

The Amazon Sidewalk stack is required to be initialized using **sid\_init** before setting link auto connection policy parameters using **sid\_option**. The link auto connection policy parameters can be configured successfully before the Sidewalk stack on the end point is registered and time is acquired.

The Amazon Sidewalk stack triggers connection on a link only when a message is required to be transmitted by the developer using the **sid\_put\_msg** API.

The link auto connection policy parameters do not persist within the stack across reboots. The developer is expected to configure the preferred link auto link connection policy parameters on every reboot of the device.

SID\_ERROR\_INVALID\_ARGS is returned if the stack is not initialized or invalid arguments are passed to **sid\_option** API.

The following shows the parameters that are available to the developer to configure the auto link connection policy. The developer can select the link types, priority among the links and connection attempt timeout seconds.

```
/**
 * Describes link auto connect parameters
 */
struct sid_link_auto_connect_params {
    /** Sid link type */
    enum sid_link_type link_type ;
    /** Auto connect policy if set enable is equal to 0 \times/
    bool enable ;
    /** Priority of the link type when more than one link is specified
       using #sid_put_msg
     * 0 is highest priority , 2 is lowest priority */
    uint8_t priority ;
    /** Maximum period upto which the stack attempts to form a connection */
    uint16_t connection_attempt_timeout_seconds ;
};
// IOCTL to set auto connect parameters
// Set auto connection params for SID_LINK_TYPE_1 with priority 1 and
// connection_attempt_timeout_seconds to 30
struct sid_link_auto_connect_params params_link_1 = {
    . link_type = SID_LINK_TYPE_1 ,
    e. enable = true,
    . priority = 0,
    . connection_attempt_timeout_seconds = 30
};
sid_error_t ret = sid_option ( handle ,
                              SID_OPTION_SET_LINK_POLICY_AUTO_CONNECT_PARAMS ,
                              & params_link_1 , sizeof ( params_link_1 ));
// Set auto connection params for SID_LINK_TYPE_2 with priority 2 and
// connection_attempt_timeout_seconds to 120
struct sid_link_auto_connect_params params_link_2 = {
    . link_type = SID_LINK_TYPE_2 ,
    e. enable = true,
    . priority = 1,
    . connection_attempt_timeout_seconds = 120
};
ret = sid_option ( handle , SID_OPTION_SET_LINK_POLICY_AUTO_CONNECT_PARAMS ,
                 & params_link_2 , sizeof ( params_link_2 ));
// Set auto connection params for SID_LINK_TYPE_3 with priority 3 and
// connection_attempt_timeout_seconds to 90
struct sid_link_auto_connect_params params_link_3 = {
    . link_type = SID_LINK_TYPE_3 ,
    e. enable = true,
    . priority = 2,
```

```
. connection_attempt_timeout_seconds = 90
};
ret = sid_option ( handle , SID_OPTION_SET_LINK_POLICY_AUTO_CONNECT_PARAMS ,
                  & params_link_3 , sizeof ( params_link_3 ));
// Disable auto connection on SID_LINK_TYPE_2 link
struct sid_link_auto_connect_params params_link_2_disable = {
    . link_type = SID_LINK_TYPE_2 ,
    . enable = false ,
};
ret = sid_option ( handle , SID_OPTION_SET_LINK_POLICY_AUTO_CONNECT_PARAMS ,
                  & params_link_2_disable , sizeof ( params_link_2_disable ));
// IOCTL to get auto connect parameters
// Get auto connection parameters configured for SID_LINK_TYPE_1
struct sid_link_auto_connect_params get_params_link_1 = {
    .link_type = SID_LINK_TYPE_1,};
ret = sid_option ( handle , SID_OPTION_GET_LINK_POLICY_AUTO_CONNECT_PARAMS ,
                  & get_params_link_1 , sizeof ( get_params_link_1 ));
```
#### <span id="page-11-0"></span>**3.3.2.1 Connection Attempt Timeout**

The following table gives the minimum value of **connection\_attempt\_timeout\_seconds** that can be configured for each of the link type.

SID\_ERROR\_INVALID\_ARGS is returned if a value for **connection\_attempt\_timeout\_seconds** is configured to be lower than the value indicated in the table below.

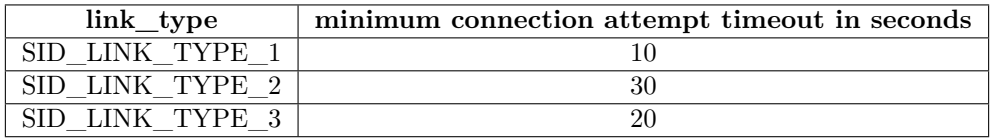

Table 3.4: The minimum value of connection attempt timeout in seconds for each link type.

#### <span id="page-11-1"></span>**3.3.2.2 Link Auto Connection Policy Algorithm**

The following conditions are required to be met for the Sidewalk stack to trigger connection on a link.

- The link is already started using the **sid\_start** API.
- The end point is already registered to the Amazon Sidewalk network and time is acquired successfully.
- The link connection policy is configured to SID\_LINK\_CONNECTION\_POLICY\_AUTO\_CONNECT.
- The auto connection policy parameters are enabled on the link.
- The link mask present in the **sid\_put\_msg** has this link enabled in the **sid\_msg\_desc**.
- The size of the message that is required to be transmitted is less than the MTU of the links that are started and have the auto connection policy parameters as enabled.
- If a Sidewalk stack has at least one link in connected state and the connected link can send the message, the link auto connection policy algorithm does not get triggered as the connected link can successfully send the message.
- When the connection cannot be established on any of the links the policy is enabled, the policy will progress through the links in the order of priority configured by the developer multiple times until all the messages that are enqueued by the user have expired. When there are no messages in the end point Amazon Sidewalk stack's send queue, the algorithm will stop attempting to establish connection with the Amazon Sidewalk network.

The following examples are used to explain the behavior of the link auto connection policy algorithm.

#### **Example 1**

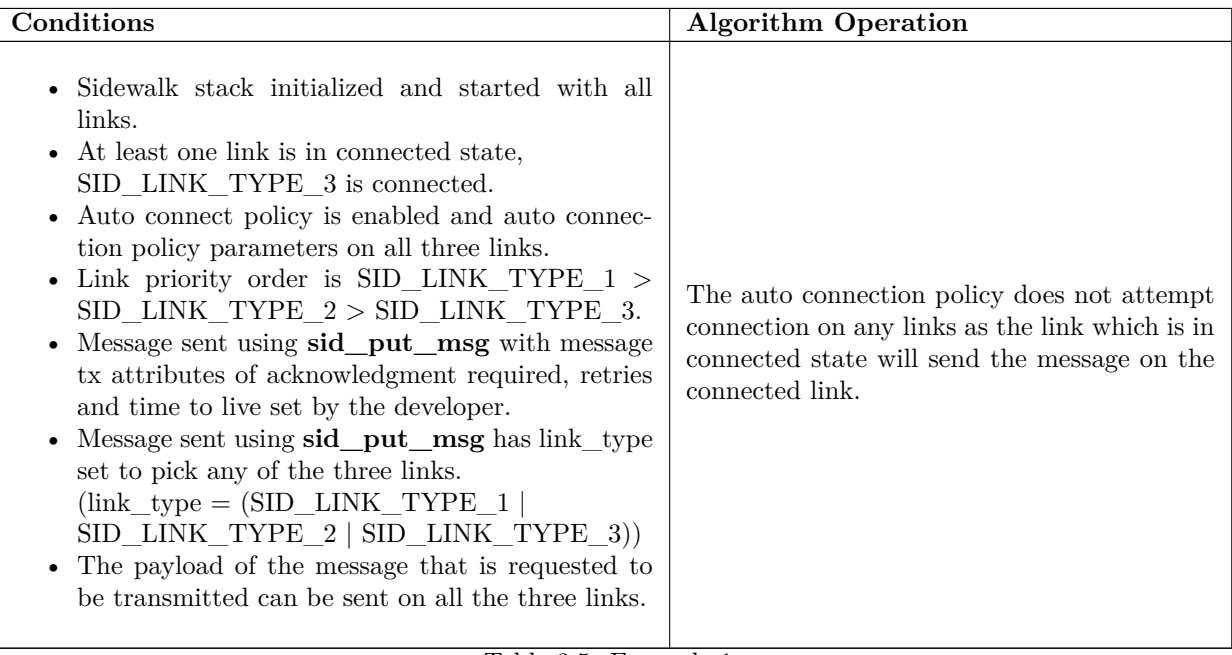

Table 3.5: Example 1

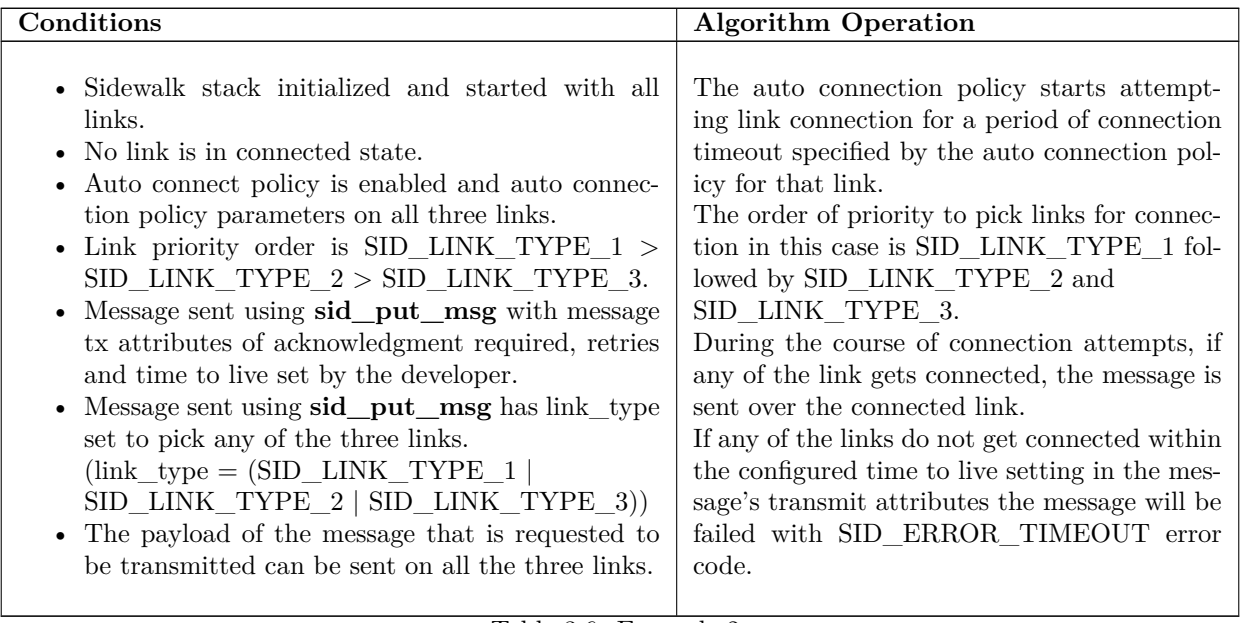

Table 3.6: Example 2

#### **Example 3**

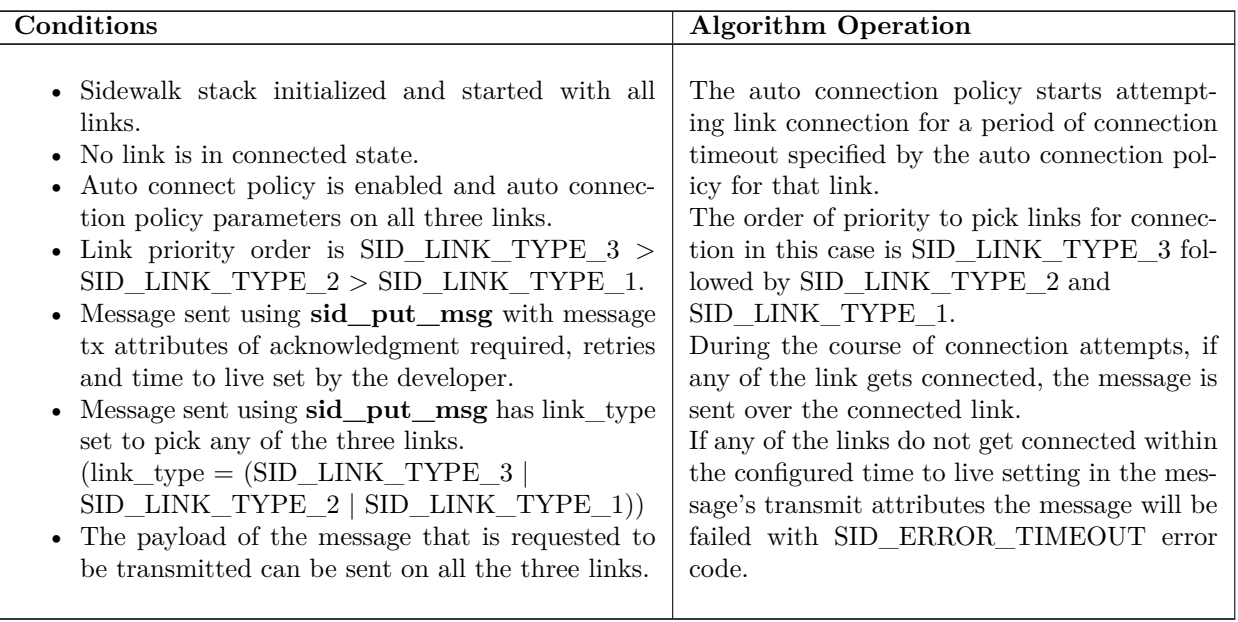

Table 3.7: Example 3

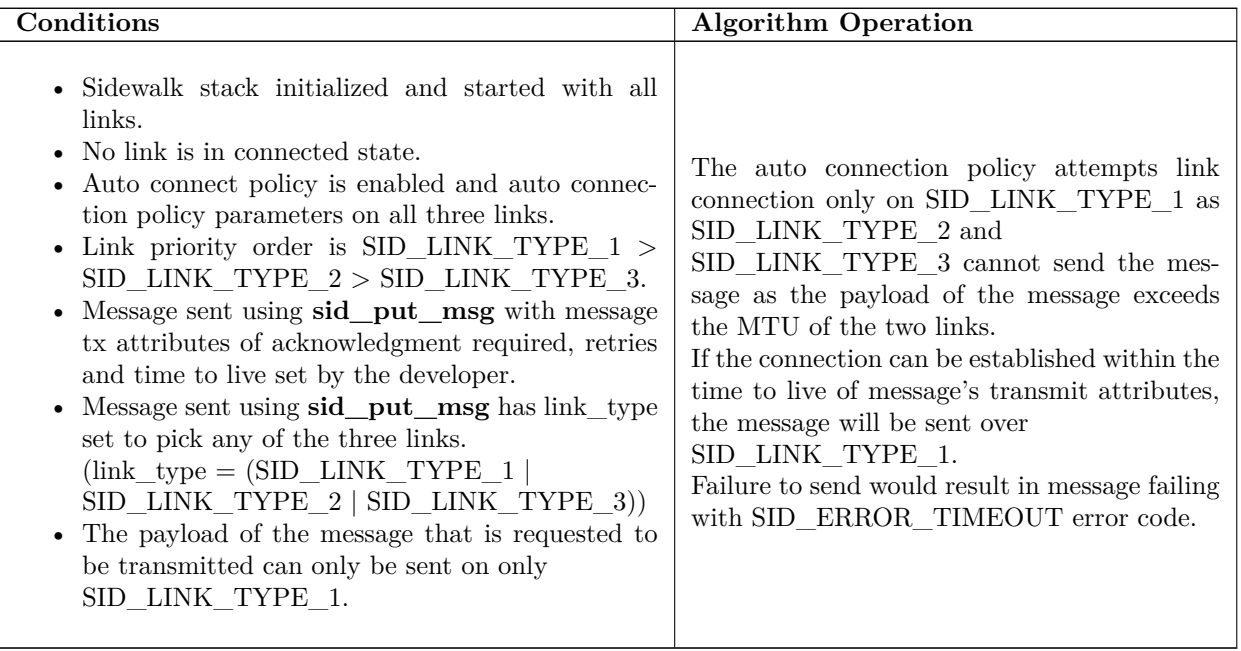

Table 3.8: Example 4

#### **Example 5**

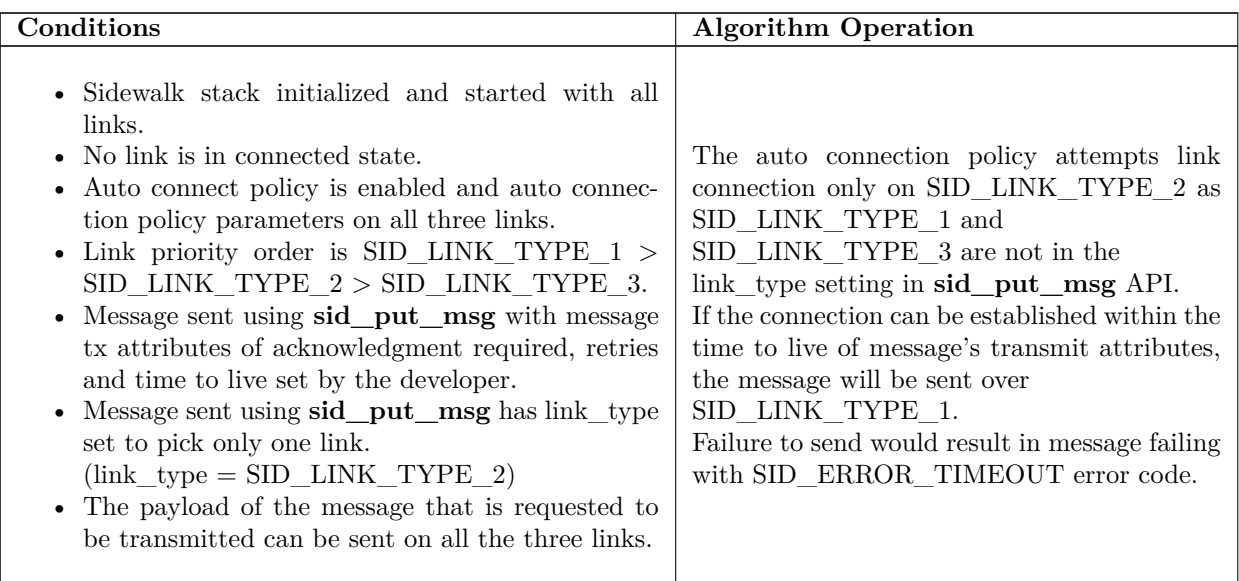

Table 3.9: Example 5

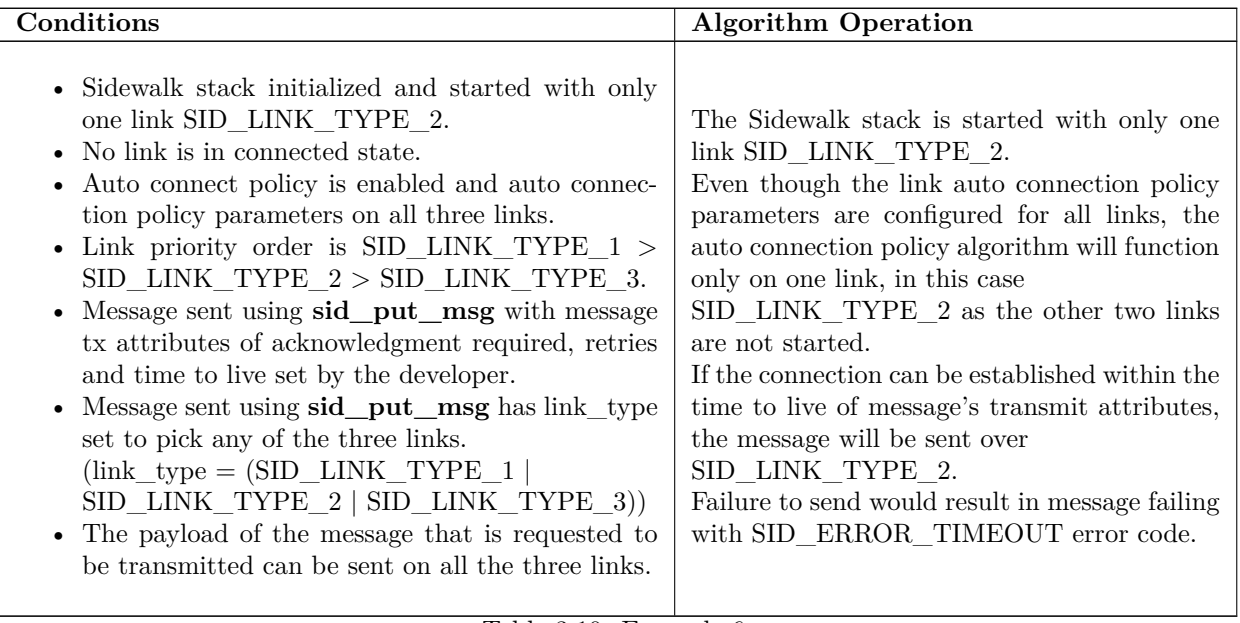

Table 3.10: Example 6

#### **Example 7**

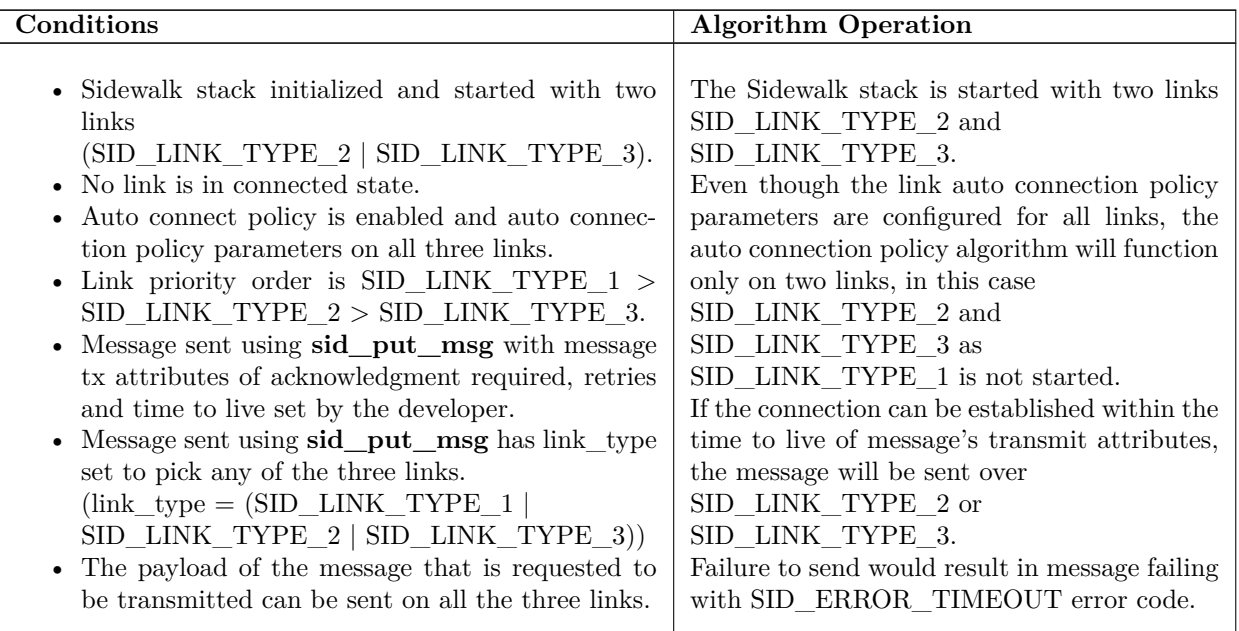

Table 3.11: Example 7

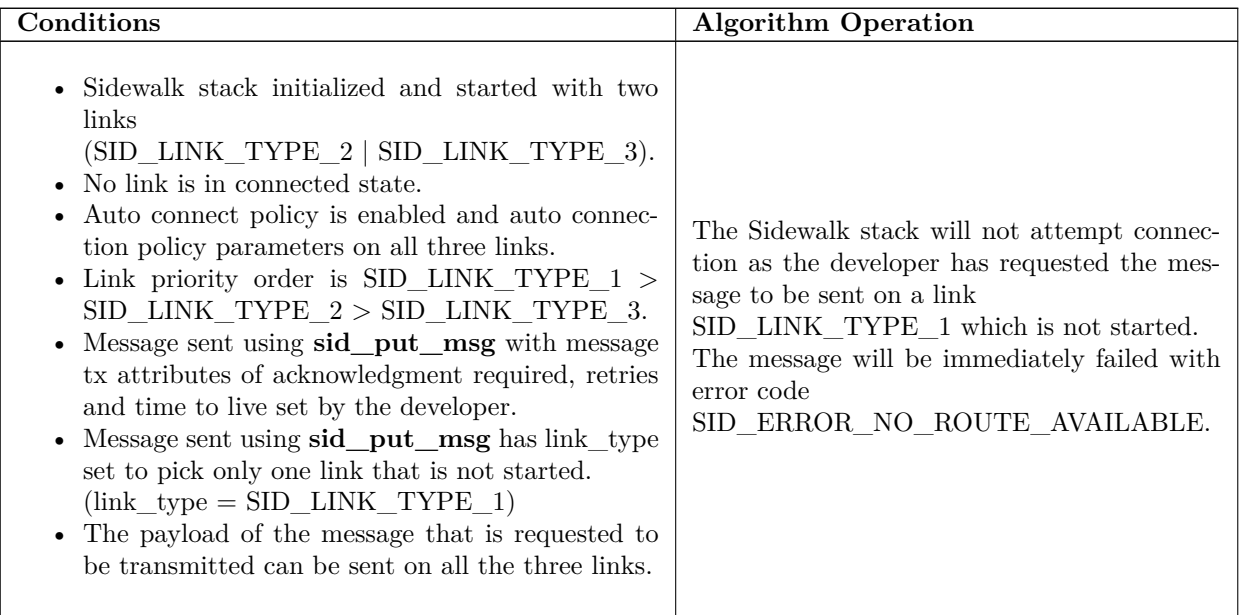

Table 3.12: Example 8

#### **Example 9**

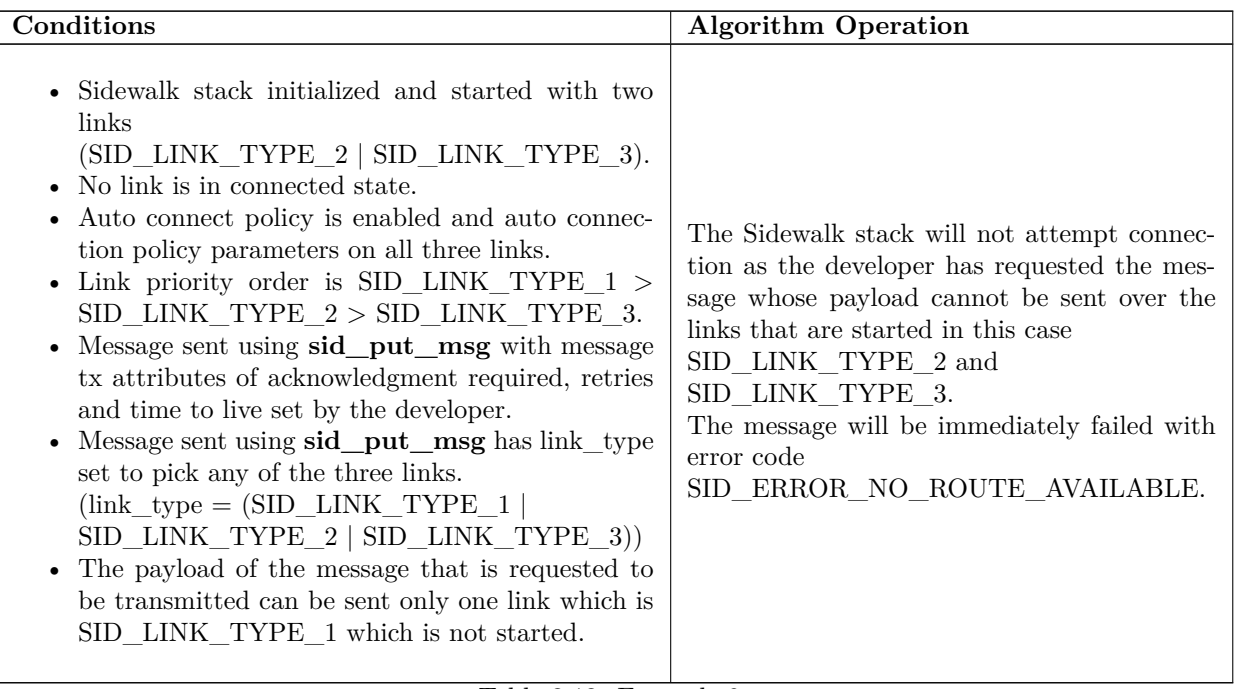

#### Table 3.13: Example 9

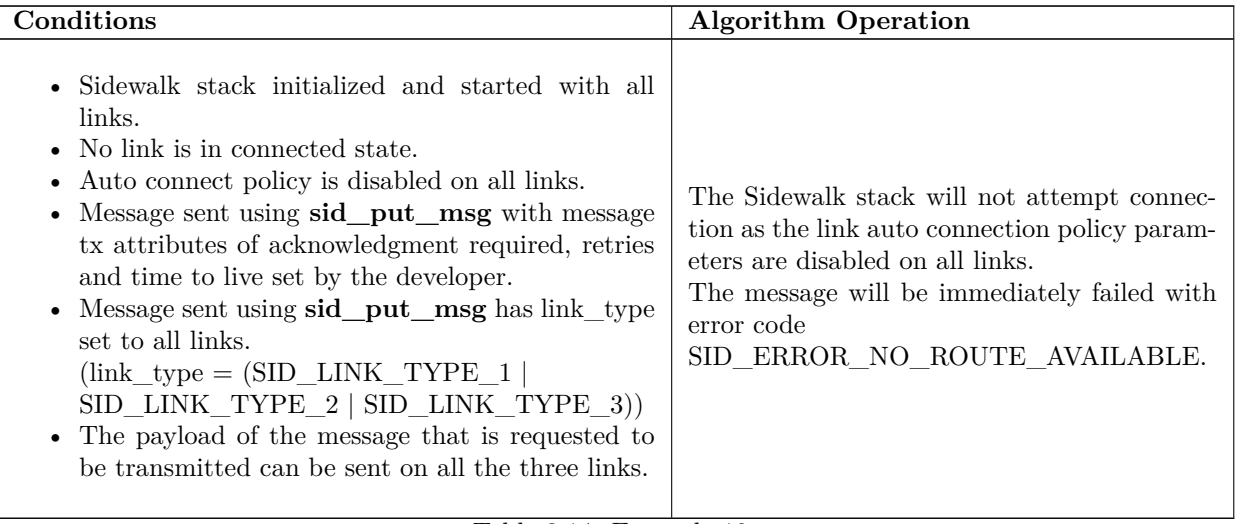

Table 3.14: Example 10

#### <span id="page-17-0"></span>**3.3.3 Multi-link Connection Policy**

The multi-link connection policy can be enabled at build time by setting the build flag SID\_SDK\_CONFIG\_ENABLE\_MULTI\_LINK.

The multi-link connection policy determines the message uplink attributes and link connection attributes and does not expect the developer to configure these parameters while sending the message.

The Amazon Sidewalk stack is required to be initialized using **sid\_init** before setting link multi-link connection policy using **sid\_option**. The link multi-link connection policy can be configured successfully before the Sidewalk stack on the end point is registered and time is acquired.

The Amazon Sidewalk stack triggers connection on a link only when a message is required to be transmitted by the developer using the **sid\_put\_msg** API.

The multi-link connection policy do not persist within the stack across reboots. The developer is expected to set the preferred multi-link connection policy on every reboot of the device.

SID\_ERROR\_INVALID\_ARGS is returned if the stack is not initialized or invalid arguments are passed to **sid\_option** API.

The following shows the policies that are available to the developer to configure the multi-link connection policy.

```
/** multi - link policy modes */
enum sid_link_multi_link_policy {
    /** Default policy, Default Setting, All links are enabled */
    SID_LINK_MULTI_LINK_POLICY_DEFAULT = 0 ,
    /** Policy optimized for better power consumption */
    SID_LINK_MULTI_LINK_POLICY_POWER_SAVE = 1 ,
    /** Policy optimized for performance , better throughput */
    SID_LINK_MULTI_LINK_POLICY_PERFORMANCE = 2 ,
    /** Policy optimized for latency , faster uplinks */
    SID_LINK_MULTI_LINK_POLICY_LATENCY = 3 ,
    /** Policy optimized for reliability , messages have a longer Time to live
     * and more retries */
```

```
SID_LINK_MULTI_LINK_POLICY_RELIABILITY = 4 ,
    /** Delimiter to enum sid_link_power_policy_type */
    SID_LINK_MULTI_LINK_POLICY_LAST
};
// IOCTL to set multi - link policy
// Set multi-link policy to SID_LINK_MULTI_LINK_POLICY_PERFORMANCE
enum sid_link_multi_link_policy policy =
     SID_LINK_MULTI_LINK_POLICY_PERFORMANCE ;
sid_error_t ret = sid_option ( handle ,
                               SID_OPTION_SET_LINK_POLICY_MULTI_LINK_POLICY ,
                              & policy , sizeof ( policy ));
// IOCTL to get multi-link policy
// Get current configured multi - link policy
enum sid_link_multi_link_policy get_policy ;
sid_error_t ret = sid_option ( handle ,
                               SID_OPTION_GET_LINK_POLICY_MULTI_LINK_POLICY ,
                              & get_policy , sizeof ( get_policy ));
```
The following conditions are required to be met for the Sidewalk stack to trigger connection on a link.

- The Amazon Sidewalk stack is started successfully using **sid\_start** API.
- The Sidewalk stack is already registered and time is acquired successfully.
- The link connection policy is configured to SID\_LINK\_CONNECTION\_POLICY\_MULTI\_LINK\_MANAGER. SID\_LINK\_MULTI\_LINK\_POLICY\_ACTIVE is the default that is used when link connection policy is set to SID\_LINK\_CONNECTION\_POLICY\_MULTI\_LINK\_MANAGER.
- The size of the message that is required to be transmitted is less than the MTU of the links that are started and have the auto connection policy parameters as enabled.

The link connection attributes and message uplink attributes are determined by the multi-link policy and the developer configuration is not used to send the message.

The following table provides the configuration of these attributes for each of the multi-link policy.

The configuration shown in the below policies cannot be configured by the developer. The configuration is statically encoded in the mulit-link policy algorithm.

#### <span id="page-19-0"></span>**3.3.3.1 SID\_LINK\_POLICY\_DEFAULT**

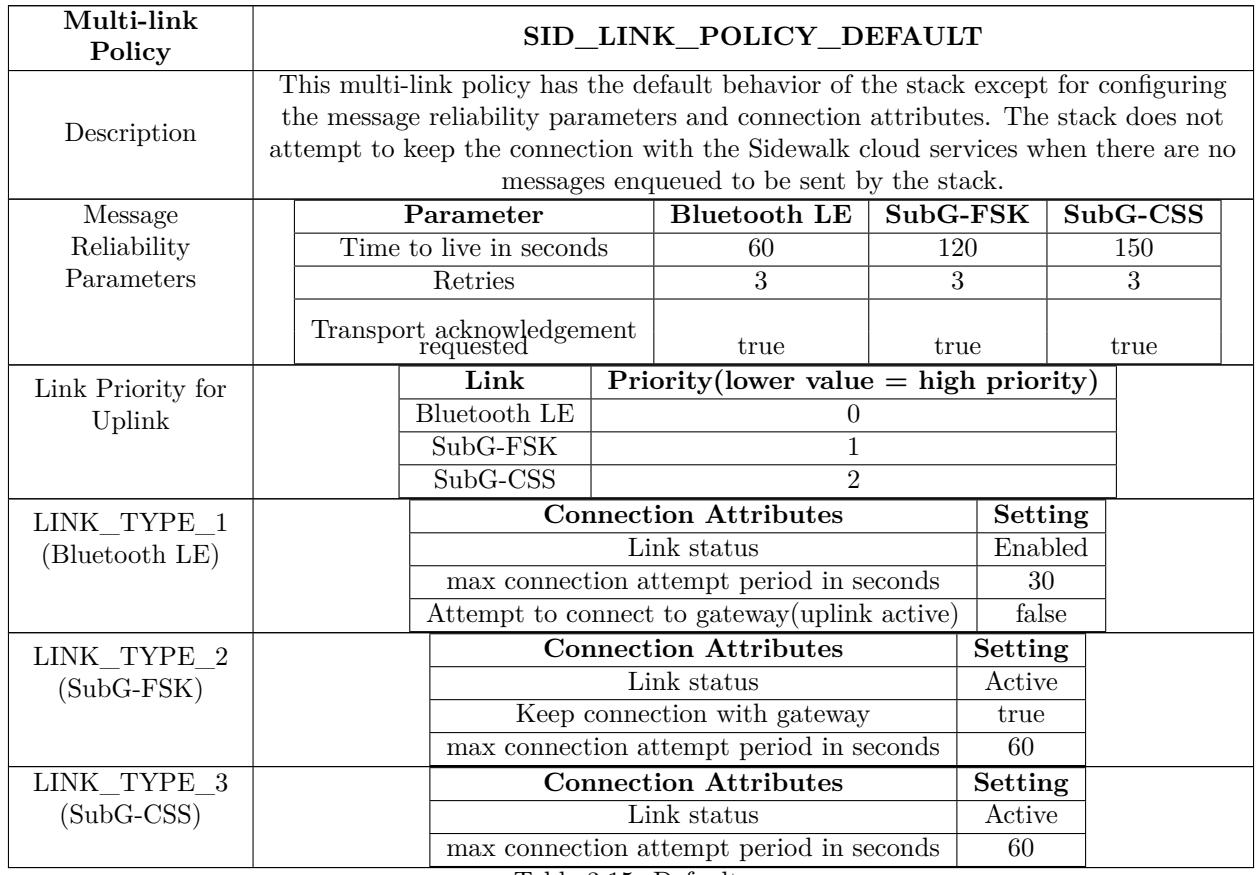

Table 3.15: Default

#### <span id="page-20-0"></span>**3.3.3.2 SID\_LINK\_POLICY\_OPTIMIZE\_FOR\_POWER**

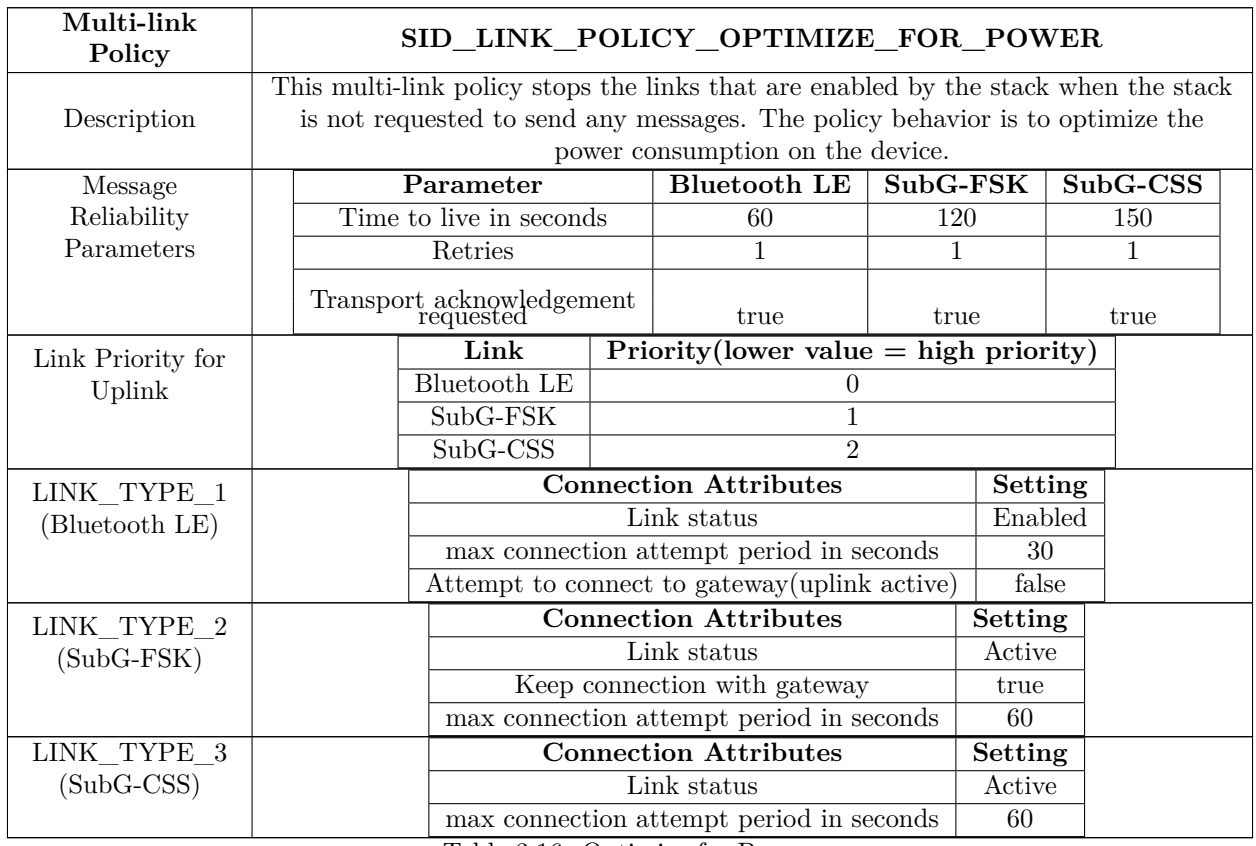

Table 3.16: Optimize for Power

#### <span id="page-21-0"></span>**3.3.3.3 SID\_LINK\_POLICY\_OPTIMIZE\_FOR\_PERFORMANCE**

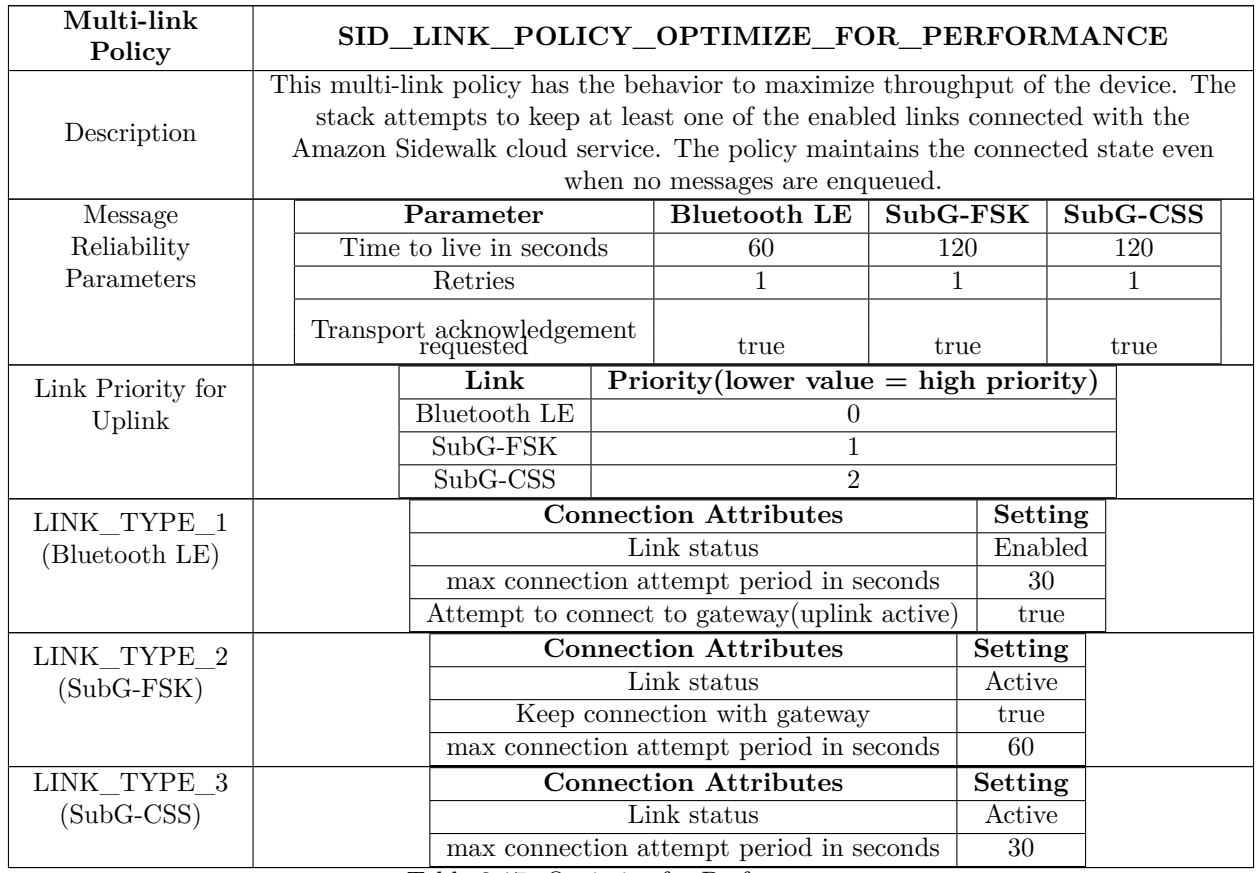

Table 3.17: Optimize for Performance

#### <span id="page-22-0"></span>**3.3.3.4 SID\_LINK\_POLICY\_OPTIMIZE\_FOR\_LATENCY**

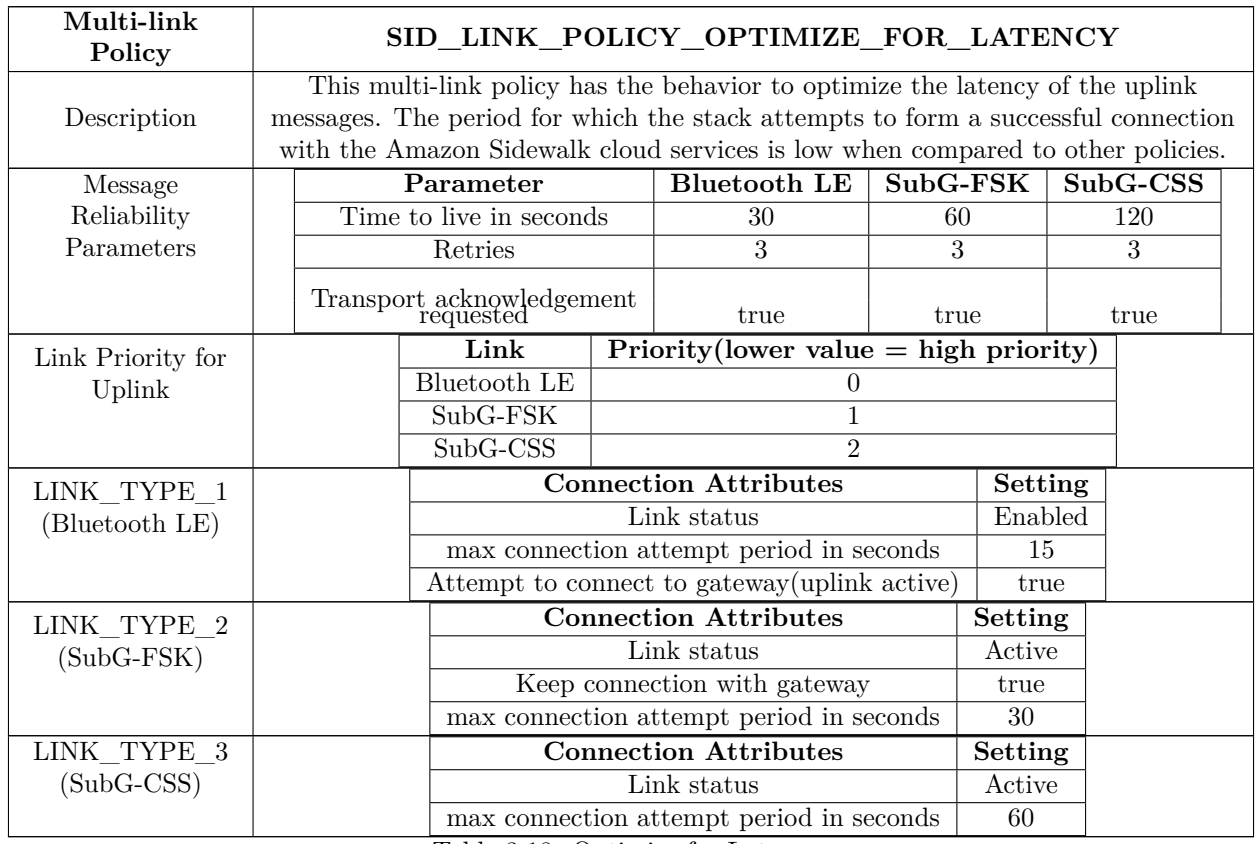

Table 3.18: Optimize for Latency

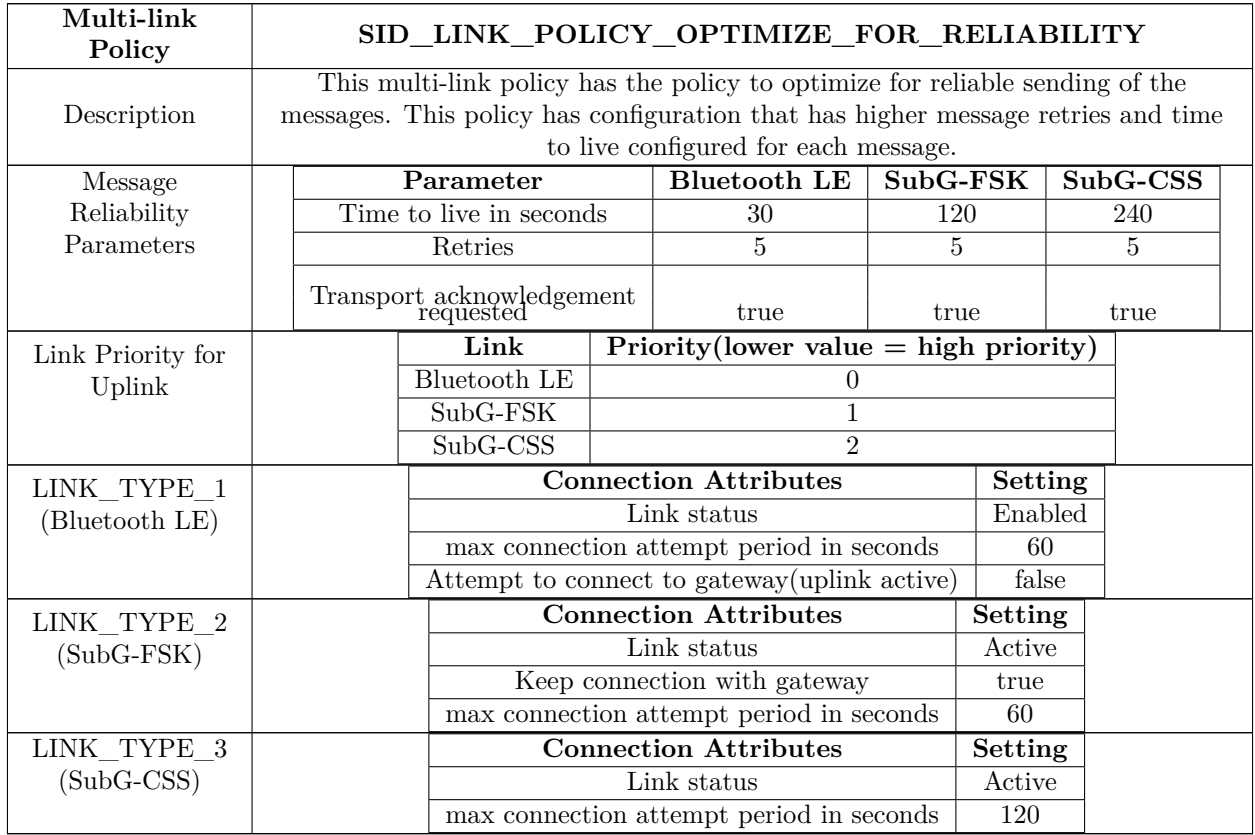

#### <span id="page-23-0"></span>**3.3.3.5 SID\_LINK\_POLICY\_OPTIMIZE\_FOR\_RELIABILITY**

Table 3.19: Optimize for Reliability

#### <span id="page-23-1"></span>**3.3.3.6 Multi-link Connection Policy Algorithm**

The following conditions are required to be met for the Sidewalk stack to trigger connection on a link.

- The link is already started using the **sid\_start** API.
- The Sidewalk stack is already registered and time is acquired successfully
- The link connection policy is configured to SID LINK CONNECTION POLICY MULTI LINK MANAGER.
- The size of the message that is required to be transmitted is less than the MTU of the links that are started.
- When the size of the messages that is required to be transmitted exceeds the MTU of the links that are started, the message is failed with SID\_ERROR\_NO\_ROUTE\_AVAILABLE by the **sid\_put\_msg** API.
- The message transmission attributes (time to live, retries and ack requested) of the connected link are applied to messages enqueued with **sid\_put\_msg** API.
- If more than one link is connected, the message transmission attributes of the link that has the higher throughput is applied to the message that is enqueued with **sid\_put\_msg** API. For example, If SID\_LINK\_TYPE\_1 and SID\_LINK\_TYPE\_2 are in connected state, the message transmission attributes of SID\_LINK\_TYPE\_1 are applied for the enqueued message.
- If no link is connected, the messages transmission attributes of the link that has the lowest throughput is applied to the message that is enqueued with **sid\_put\_msg** API. For example, if SID\_LINK\_TYPE\_1, SID\_LINK\_TYPE\_2 and SID\_LINK\_TYPE\_3 are enabled, and all the links are in disconnected state, the message that is enqueued with **sid\_put\_msg** API assumes the message transmission attributes of SID\_LINK\_TYPE\_3.
- If a Sidewalk stack has at least one link in connected state and the connected link can send the message, the link auto connection policy algorithm does not get triggered as the connected link can successfully send the message.
- The message uplink attributes as well the link\_type in **sid\_msg\_desc** setting used by the developer is ignored and no validation checks are performed on these uplink message attributes. These attributes are applied based on the multi-link policy configuration set in the table below.
- Multi-link policy functionality is enabled even when the Amazon Sidewalk stack is compiled with support for only one link or only when one link is initialized and started. When only one link is present, the multi-link policy manager will attempt connection only on the link which is enabled.
- For multi-link connection policies which do not have support of background connection maintenance, when the connection cannot be established on any of the links the policy is enabled, the policy will progress through the links in the order of priority configured in the policy table multiple times until all the messages that are enqueued by the user have expired. When there are no messages in the end point Amazon Sidewalk stack's send queue, the algorithm will stop attempting to establish connection with the Amazon Sidewalk network.

The following examples are used to explain the behavior of the link auto connection policy algorithm.

#### **Example 1**

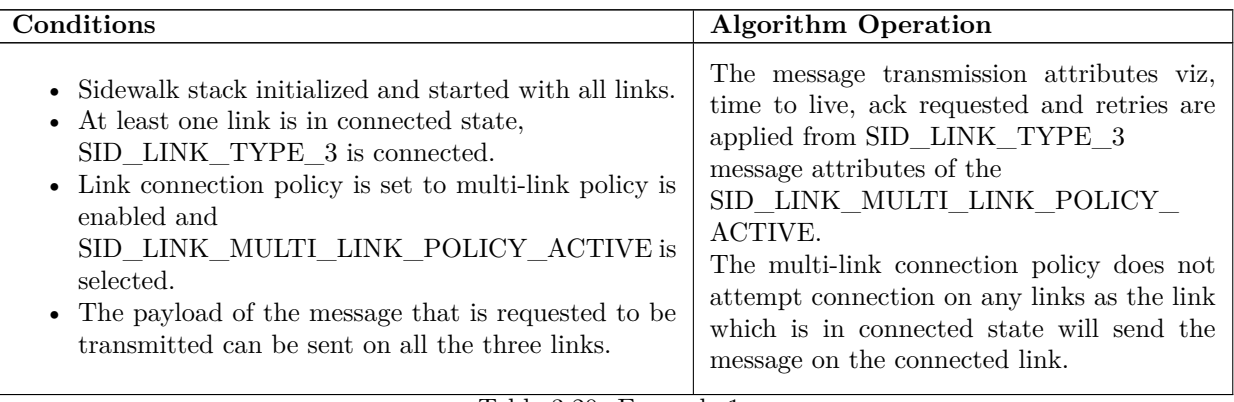

Table 3.20: Example 1

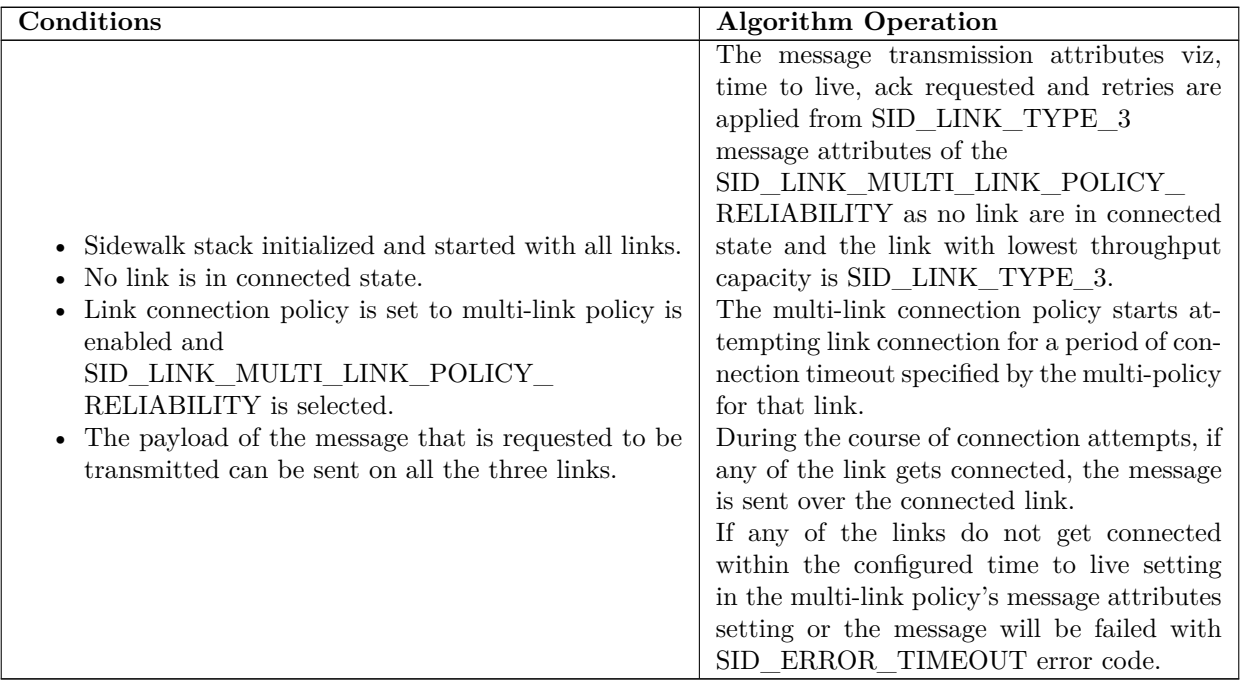

Table 3.21: Example 2

#### **Example 3**

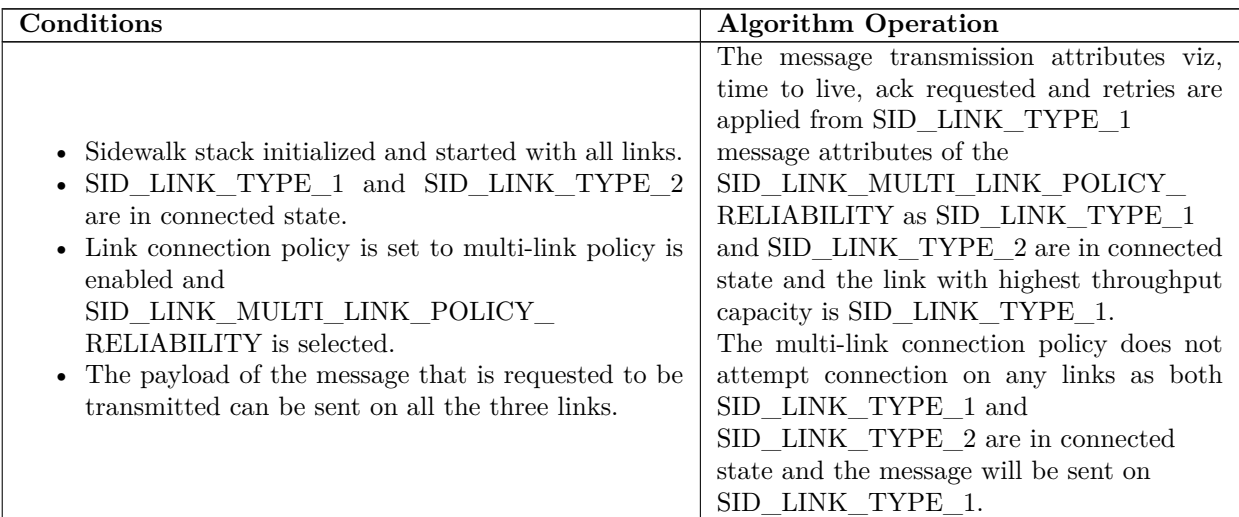

Table 3.22: Example 3

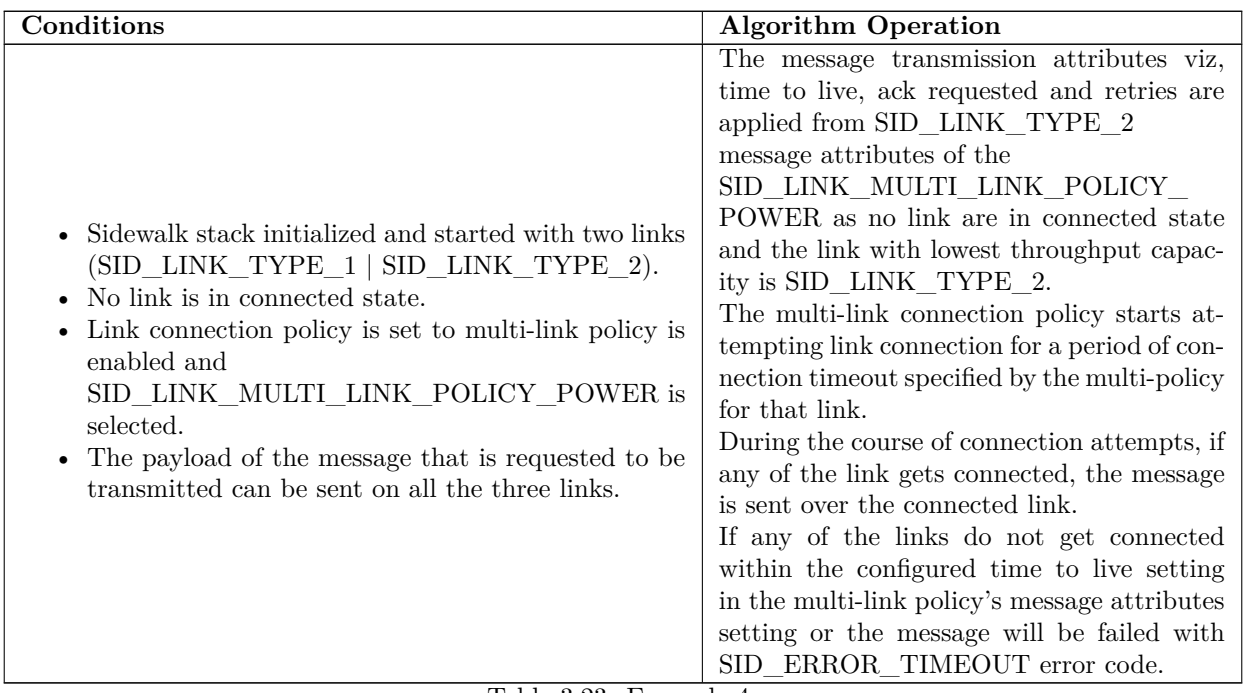

Table 3.23: Example 4

#### **Example 5**

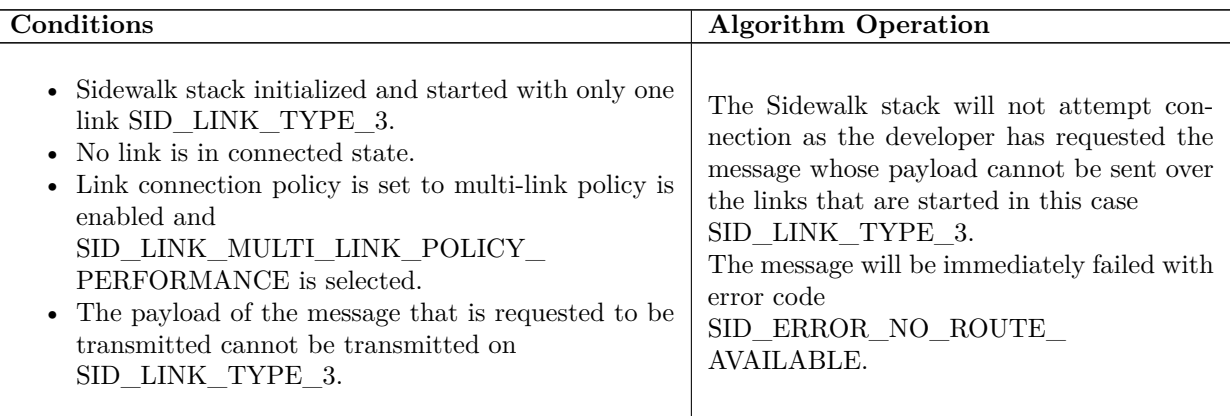

Table 3.24: Example 5

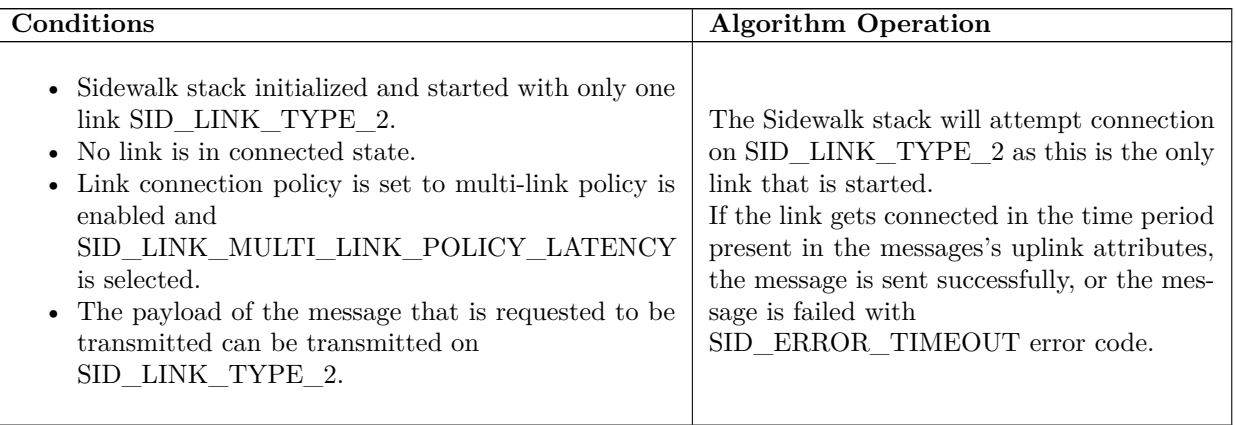

Table 3.25: Example 6

#### **Background Connection Maintenance**

When the stack is configured with multi link policies SID\_LINK\_POLICY\_OPTIMIZE\_FOR\_LATENCY and SID\_LINK\_POLICY\_OPTIMIZE\_FOR\_PERFORMANCE, the multi-link algorithm attempts on SID\_LINK\_TYPE\_1 link keeps connection (uplink active) with the Sidewalk cloud services. This connection maintenance is achieved by updating the advertisement payload to connect. For other policies, the algorithm maintains the default behavior of the link connection policy.

### <span id="page-27-0"></span>**3.4 Updates to sid\_put\_msg API**

When the link connection policy is not configured either to

SID\_LINK\_CONNECTION\_POLICY\_AUTO\_CONNECT or

SID\_LINK\_CONNECTION\_POLICY\_MULTI\_LINK\_MANAGER, the **sid\_put\_msg** will accept messages only when the Sidewalk stack is registered, time is acquired and at least one of the configured links that the Amazon Sidewalk stack is started with, is in connected state.

When either of the connection policy is enabled, the **sid\_put\_msg** accepts messages even when Sidewalk stack is registered and time acquired. The links need not be in connected state for the **sid\_put\_msg** API to accept messages.

The Amazon Sidewalk stack will queue this messages in its internal queue waiting on the connection policy algorithm to successfully establish a connection.

It should be noted that the rate at which the messages are sent using **sid\_put\_msg** API should be dependent on the throughput capacity of the links on which the connection can be established. For example, the SID\_LINK\_TYPE\_3 has a lower throughput for sending messages. Enqueuing messages at a rate faster than the link can successfully send messages will cause undefined behavior.

# <span id="page-28-1"></span><span id="page-28-0"></span>**Glossary**

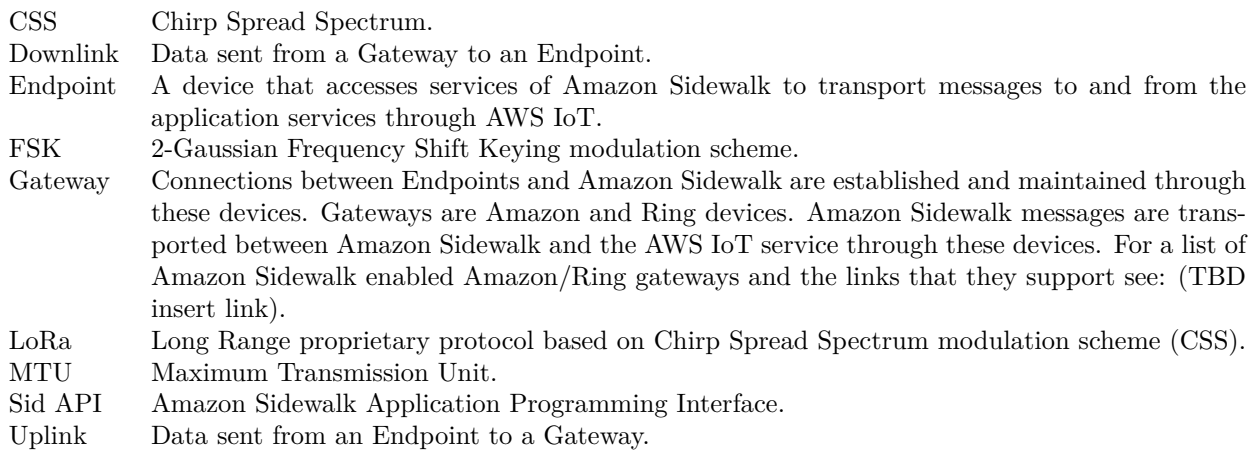